# **EclaireXL - Feature #12**

# **Set up redmine backups!**

04/05/2017 10:06 PM - foft

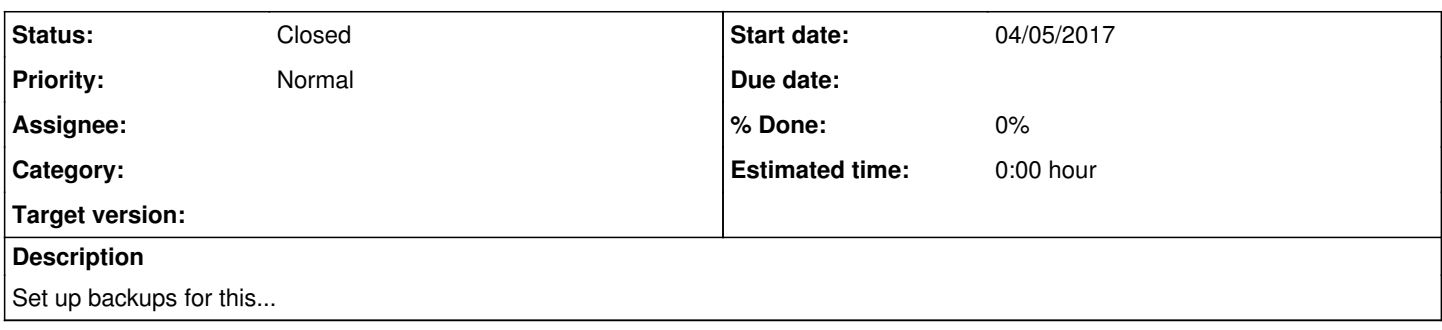

#### **History**

# **#1 - 04/07/2017 08:23 PM - foft**

Added postgres backups. TODO: verify it runs from cron ok

#### **#2 - 04/07/2017 08:41 PM - foft**

Added file backups

Both these are as crons under postgres\_backup user

### **#3 - 04/07/2017 08:57 PM - foft**

*- Status changed from New to In Progress*

Adding svn backups too while at it.

Need to do these to the raid instead of to another local disk though really...

## **#4 - 05/30/2017 06:58 PM - foft**

*- Status changed from In Progress to New*

*- Priority changed from Urgent to Normal*

## **#5 - 02/07/2018 09:14 PM - foft**

My second disk died before I moved it to the NAS. Never mind though, recovered the data. Now backup is to my nas since I do not have a 2nd disk!

### **#6 - 02/07/2018 09:14 PM - foft**

*- Status changed from New to Closed*